# CMSC 150 INTRODUCTION TO COMPUTING

ACKNOWLEDGEMENT: THESE SLIDES ARE ADAPTED FROM SLIDES PROVIDED WITH INTRODUCTION TO PROGRAMMING IN JAVA: AN INTERDISCIPLINARY APPROACH, SEDGEWICK AND WAYNE (PEARSON ADDISON-WESLEY 2007)

LECTURE 6

 $\mathbf O$ 

- MODULES
- LIBRARIES AND CLIENTS

#### LIBRARIES

- **Library** A module whose methods are primarily intended for use by many other programs.
- **Client** Program that calls a library.
- **Application Program Interface (API)**  Contract between client and implementation.
- **Implementation** Program that implements the methods in an API.

#### client Gaussian. Phi (1019) calls methods API public class Gaussian  $double phi(double x)$  $\phi(x)$ double Phi(double z)  $\Phi(z)$ defines signatures and describes methods implementation public class Gaussian public static double phi(double x) public static double Phi(double z) Java code that *implements methods*

*The generation of random numbers is far too important to leave to chance. Anyone who considers arithmetical methods of producing random digits is, of course, in a state of sin.*

#### RANDOM NUMBERS

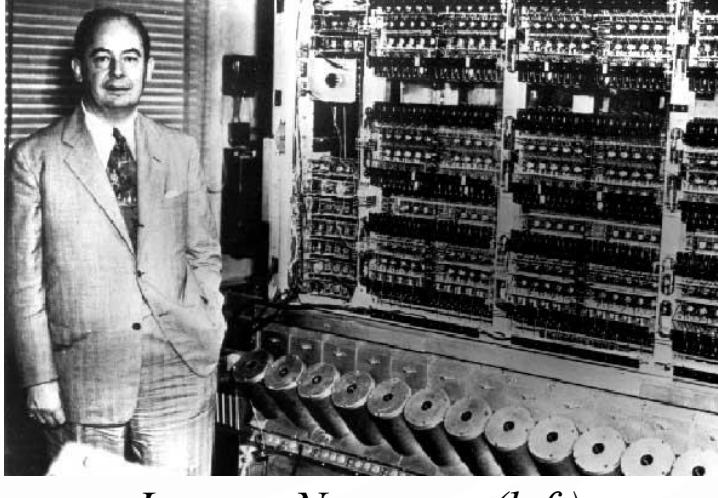

*Jon von Neumann (left), ENIAC (right)*

#### STANDARD RANDOM API

• Standard random. Author's library to generate pseudo-random numbers.

#### public class StdRandom

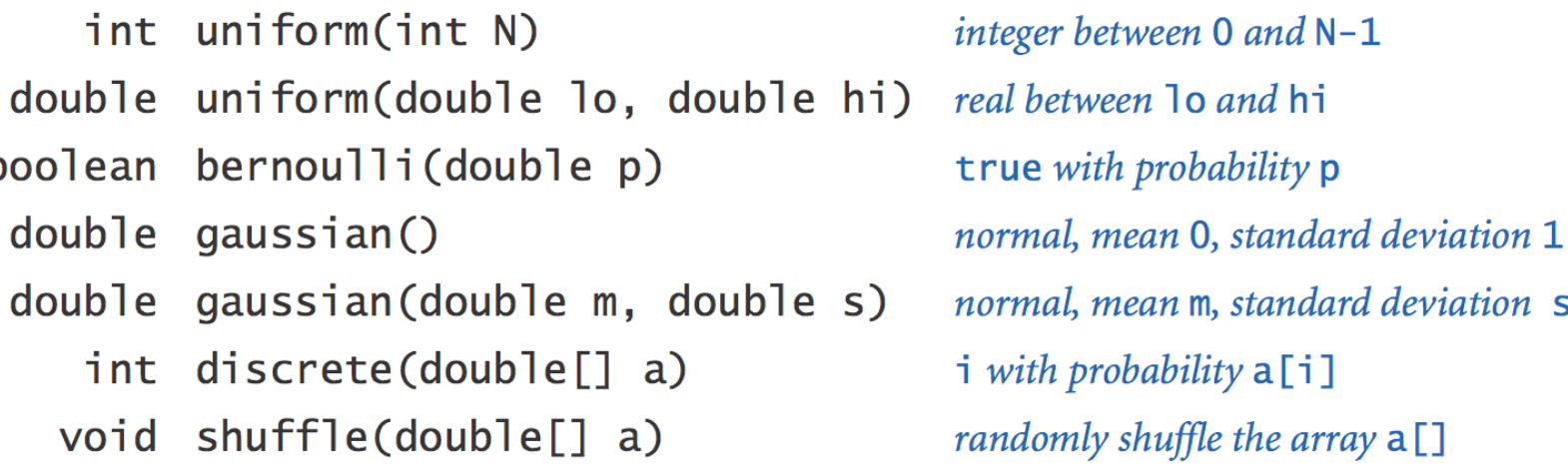

### STANDARD RANDOM IMPLEMENTATION

- **1. public class** StdRandom {<br>**2.** // between a and b
- 2. // between a and b<br>3. **public static doub**

5. }

13. }

3. **public static double** uniform(**double** a, **double** b) {

4. **return**  $a + \text{Math.random}() * (b-a);$ 

// between 0 and N-1

7. **public static int** uniform(**int** N) {<br>8. **percent random()** \* N 8. **return** (**int**) (Math.random() \* N);

9.<br>10.  $\frac{1}{10}$  true with probability p

- 11. **public static boolean** bernoulli(**double** p) {
	- return Math.random() < p;

**14.** *II* gaussian with mean = 0, stddev = 1<br>**15. public static double** gaussian() 15. **public static double** gaussian() 16. /\* see Exercise 1.2.27 \*/ 17. // gaussian with given mean and stddev 18. **public static double** gaussian(**double** mean, **double** stddev) { 19. **return** mean + (stddev \* gaussian()); 20. } 21. **...** 22. }

#### UNIT TESTING

• **Unit test** – Automated piece of code that invoked a "unit" of work and then checks a single assumption of its behavior. Use main() to test each library.

#### **public class** StdRandom {

...

}

}

}

**public static void** main(String[] args) { **int** N = Integer.parseInt(args[0]); **for** (**int**  $i = 0$ ;  $i < N$ ;  $i++)$  { StdOut.printf(" %2d " , uniform(100)); StdOut.printf("%8.5f ", uniform(10.0, 99.0)); StdOut.printf("%5b", bernoulli(.5)); StdOut.printf("%7.5f \n", gaussian(9.0, .2));

% java StdRandom 5 61 21.76541 true 9.30910 57 43.64327 false 9.42369 31 30.86201 true 9.06366 92 39.59314 true 9.00896 36 28.27256 false 8.66800

#### USING A LIBRARY

**1. public class RandomPoints {<br>
<b>2. public static void** main(Stri<br> **3. int N** = Integer parseInt(ar 2. **public static void** main(String args[]) { 3. **int** N = Integer.parseInt(args[0]);<br>4. **for** (**int** i = 0; i < N; i++) {<br>5. **double**  $x =$  StdRandom.gaussi **for** (**int i** = 0;  $i < N$ ;  $i+1$ ) { 5. **double** x = StdRandom.gaussian(0.5, 0.2);<br>6. **double** y = StdRandom.gaussian(0.5, 0.2); 6. **double** y = StdRandom.gaussian(0.5, 0.2); 7. StdDraw.point(x, y); 8. } 9. }

> use library name to invoke method

% **javac RandomPoints.java** % **java RandomPoints 10000**

10. }

O

 $\overline{\phantom{a}}$ 

 $\bigcap$ 

 $\bullet$ 

C

#### EXAMPLE **STATISTICS**

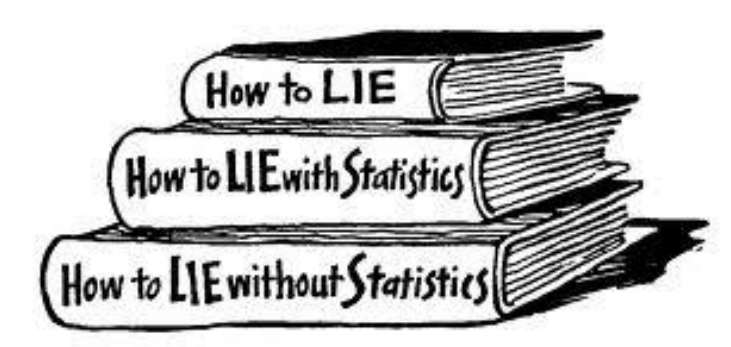

# STANDARD STATISTICS API

• Ex. Library to compute statistics on an array of real numbers.

public class StdStats

- $double max(double[] a)$ double  $min(double[] a)$  $double$  mean( $double$ [] a) double  $var(double[] a)$ double stddev(double[] a)  $double$  median( $double$ [] a) void plotPoints(double[] a) void plotLines(double[] a) void plotBars(double[] a)
- largest value smallest value average sample variance sample standard deviation median plot points at (i, a[i]) plot lines connecting points at (i, a[i]) plot bars to points at (i, a[i])

## STANDARD STATISTICS IMPLEMENTATION

**1. public class** StdStats { 2. 3. **public static double** max(**double**[] a) { 4. **double** max = Double.NEGATIVE\_INFINITY; 5. **for** (int  $i = 0$ ;  $i < a$ .length;  $i++$ ) 6. **if**  $(a[i] > max)$  max =  $a[i]$ ; 7. **return** max; 8. } 9. 10. **public static double** mean(**double**[] a) { 11. **double** sum = 0.0; 12. **for** (**int**  $i = 0$ ;  $i < a$ . length;  $i++$ ) 13. sum = sum +  $a[i]$ ; 14. **return** sum / a.length; 15. } 16. 17. **public static double** stddev(**double**[] a) 18.  $//$  see text 19.}

## MODULAR PROGRAMMING

 $\bullet$ 

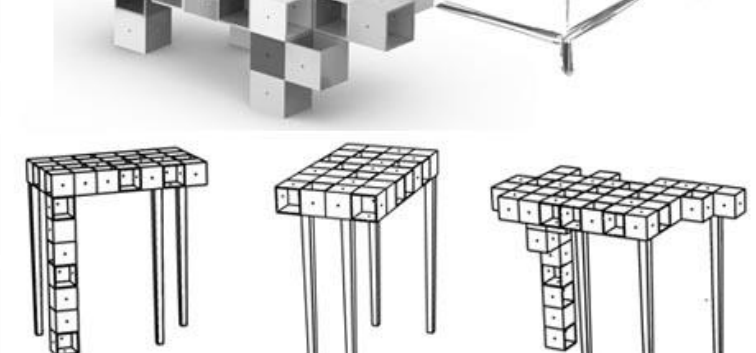

#### MODULAR PROGRAMMING

- Modular programming.
	- Divide program into self-contained pieces.
	- Test each piece individually.
	- Combine pieces to make program.
	- Allows larger and more complex programs
- Ex. Flip N coins. How many heads?
	- Read arguments from user.
	- Flip one fair coin.
	- Flip N fair coins and count number of heads.
	- Repeat simulation, counting number of times each outcome occurs.
	- Plot histogram of empirical results.
	- Compare with theoretical predictions.

% java Bernoulli 20 100000

### SUMMARY

O

 $\bigcap$ 

- Why use libraries?
	- Makes code easier to understand.
	- Makes code easier to debug.
	- Makes code easier to maintain and improve.
	- Makes code easier to reuse.